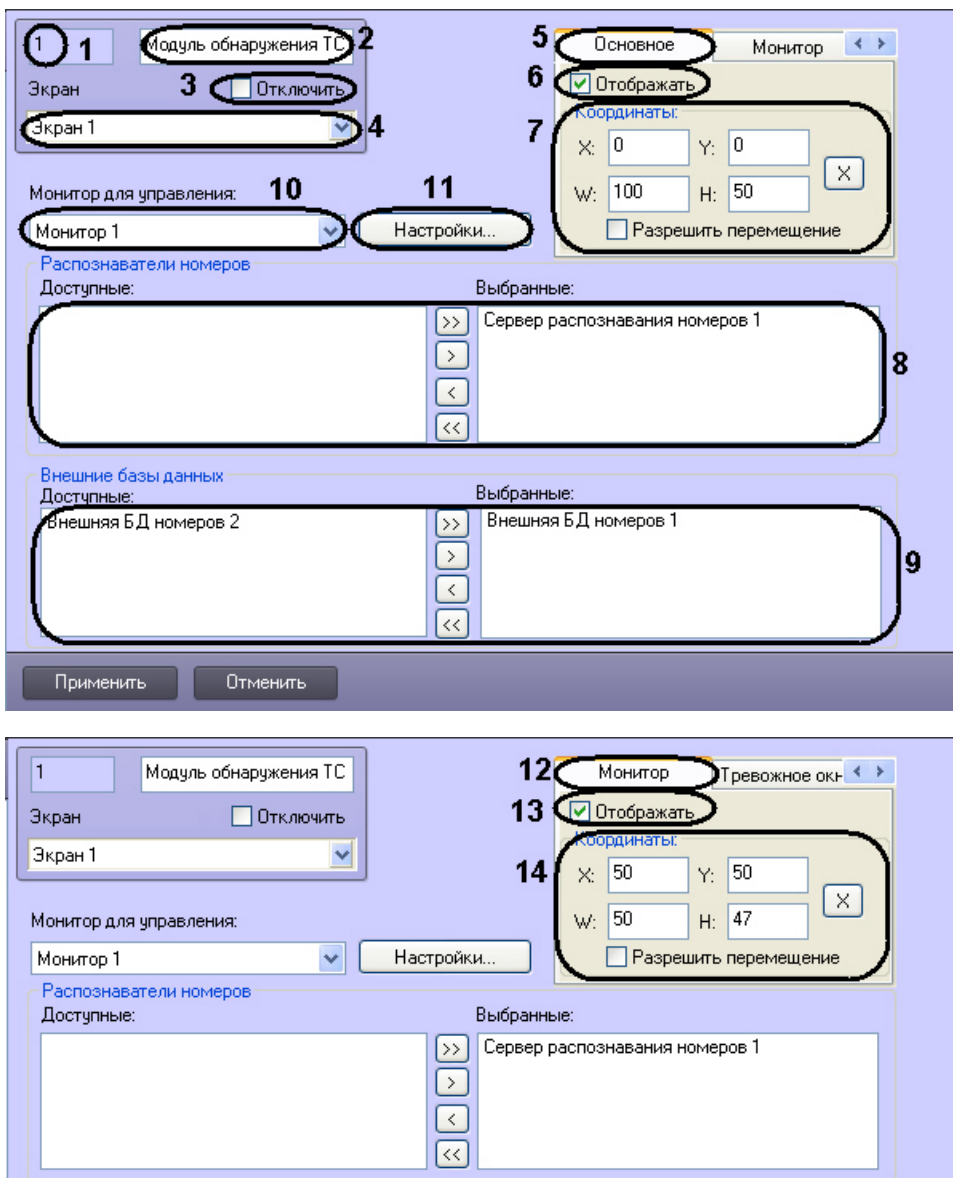

Выбранные:

Внешняя БД номеров 1

 $\begin{array}{c} \hline \text{R} \text{C} \text{C} \text{S} \end{array}$ 

 $\pm$  $\bullet$ 

 $\bullet$ 

-Внешние базы данных<br>Доступные:<br><mark>-Внешняя БД номеров 2</mark>

Отменить

Применить

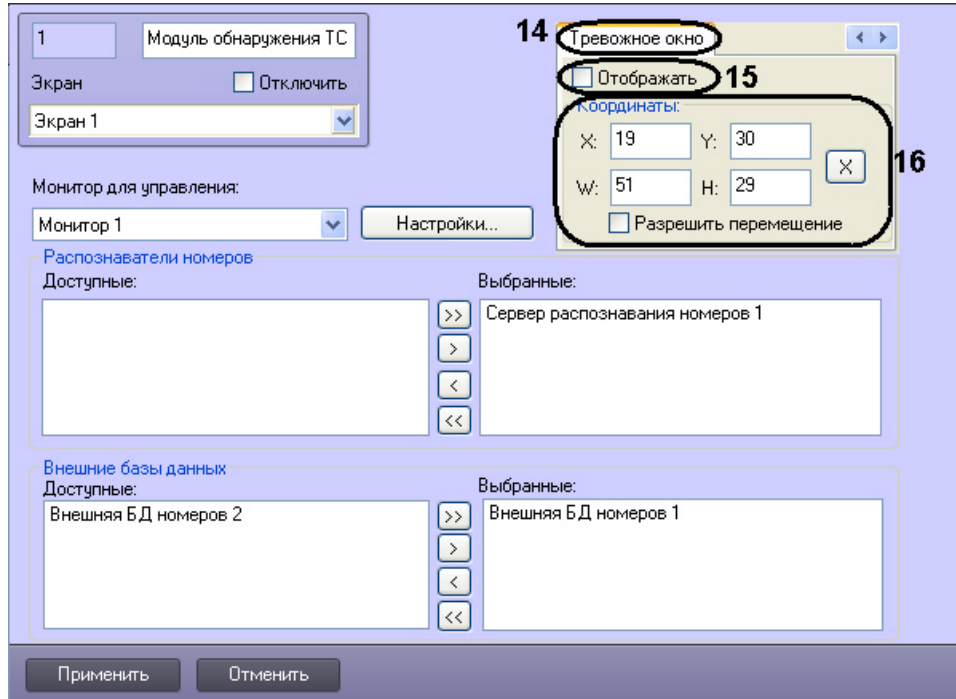

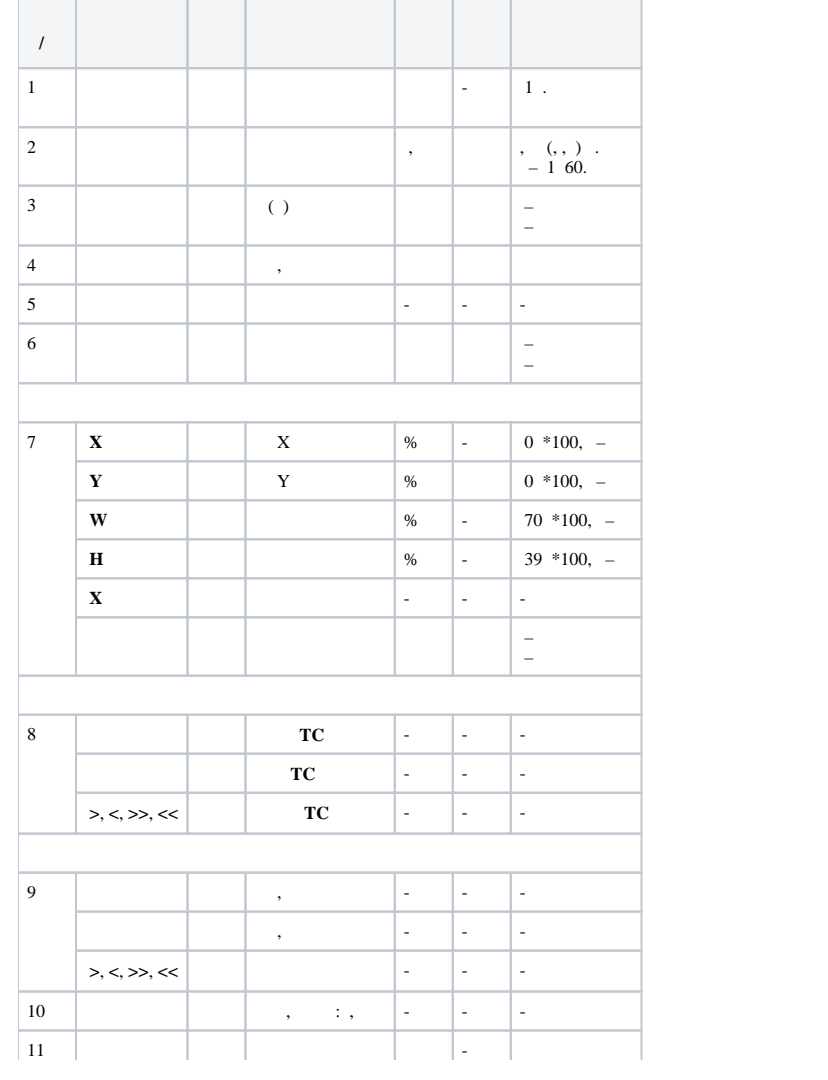

 $\bullet$ 

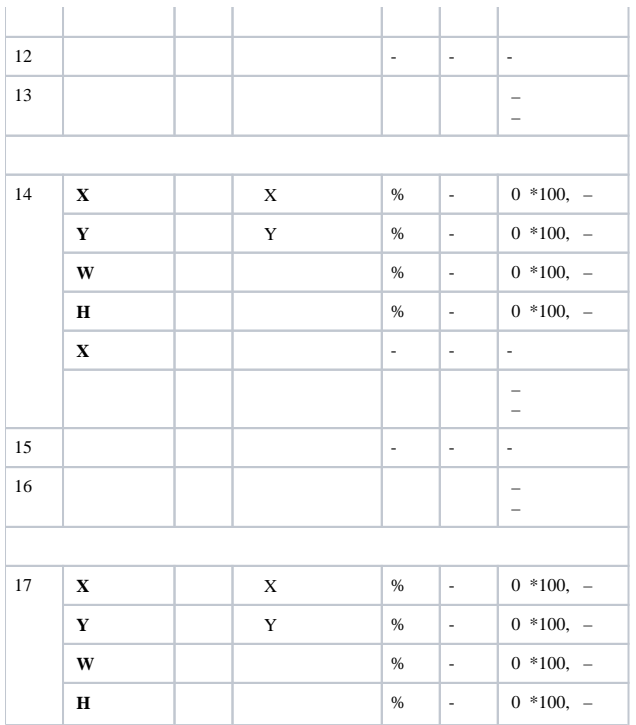